# **Animierte Weltkugel**

Die Weltkugel rotiert um ihre Achse, bis sich Europa auf der dem Betrachter zugewandten Seite befindet.

In einem ersten Zoomschritt wird bis zur Stufe Europa herangezoomt. Die Schweizer Landesgrenze wird angezeigt.

Der zweite Zoomschritt endet bei der Stufe Schweiz. Die wichtigsten Teile des Schweizer Gewässernetzes sowie mehrere Städte sind sichtbar. Ein Pfeil zeigt zur ETH Hönggerberg.

Am Schluss findet eine Überblendung zum Situationsplan der ETH Hönggerberg statt, auf welchem das Institut für Kartografie lokalisiert werden kann.

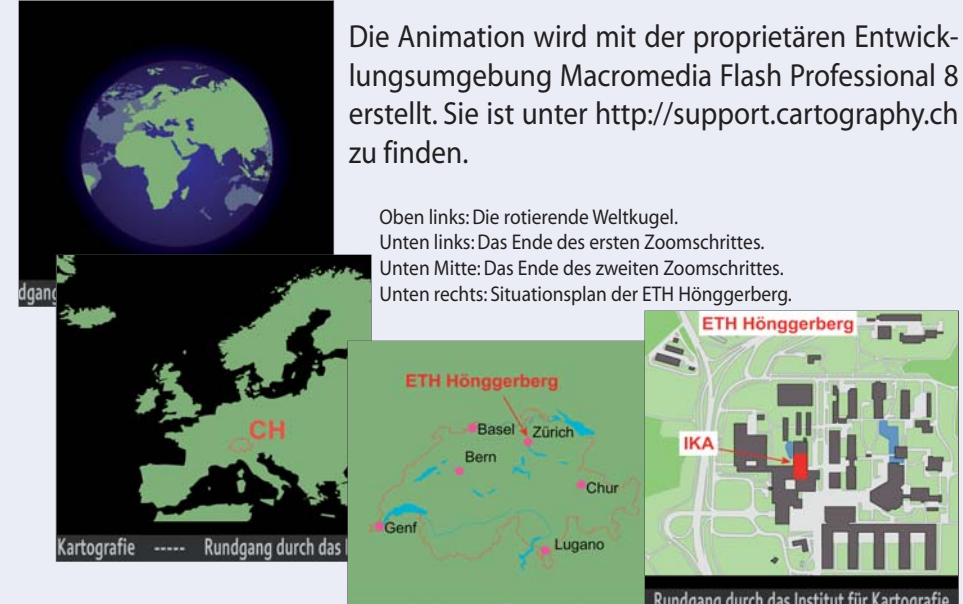

### **Neues Gestaltungskonzept des IKA**

Eine Kopie des verkleinerten Modells wird mit einer neuen Textur versehen und leicht abgeändert. Das Resultat stellt das Institut so dar, wie es nach der Realisierung des neuen Gestaltungskonzeptes aussehen könnte.

### **Ausblick**

Die Rundgänge können mit weiteren Funktionen und anderen Informationsquellen ergänzt werden. Von der Eingangshalle des HIL gelangt man momentan mittels eines Hyperlinks zu den Räumlichkeiten des IKA. Denkbar wäre, diesen Übergang durch Animation des Fahrstuhls interessanter zu gestalten.

Das grosse Modell kann als Ebene in ein Computerspiel eingefügt werden. Dadurch liesse sich ein erweiterter Rundgang mit zusätzlichen Funktionen erstellen: Es könnte ein interaktives Informationssystem entwickelt oder das Modell beispielsweise mit den Institutsbüros der Etage E erweitert werden.

Mit der vorliegenden Arbeit ist das Grundgerüst für diese und andere Weiterbearbeitungen gegeben.

## **Zielsetzung**

Die Diplomarbeit hat zum Ziel, das Institut für Kartografie (IKA) virtuell zu präsentieren. Es soll ein grober Überblick über den Standort des Instituts vermittelt sowie die Möglichkeit geboten werden, sich innerhalb des IKA umzusehen.

Zur Erreichung des Ziels werden zwei Arbeiten ausgeführt:

- Erstellung einer animierten Weltkugel. Sie dient zur Lokalisierung des IKA und als Blickfang, um die Aufmerksamkeit auf den virtuellen Rund gang durch das Institut zu lenken.
- Modellierung des IKA und Implementierung eines virtuellen Rund gangs durch das Institut.

# **Virtueller Rundgang**

#### **3D-Modell des IKA**

Als Grundlage für den Rundgang wird mit der Modellierungssoftware Google SketchUp ein texturiertes 3D-Modell des IKA erstellt. Dabei wird das Schwergewicht auf die Flure des Instituts gelegt, welche möglichst vollständig und realitätsnah abgebildet werden.

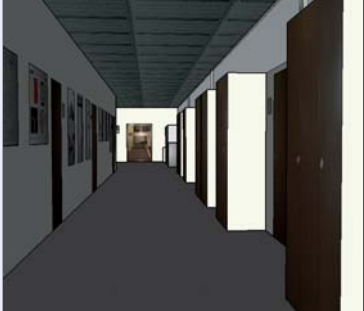

**ETH Hönggerb** 

#### **Schlankes Modell für VRML / Web**

Ausgehend von dem grossen Modell wird eine schlanke Version erstellt, welche klein genug ist, um für eine direkte Betrachtung im Web aufbereitet zu werden. Dazu werden die Geometrien vereinfacht und die Texturfotos verkleinert.

#### **Rundgänge in VRML**

Aus den beiden kleinen Modellen werden zwei Rundgänge als einfache 3D-Informationssysteme für Gebäude-Innenräume konzipiert. Sie werden in der Beschreibungssprache VRML erstellt und bieten die Möglichkeit, sich den Weg zu den Büros und einigen interessanten Objekten des Instituts anzeigen zu lassen. Links zu externen Webseiten führen zu weiteren Informationen über einzelne am IKA bearbeitete Projekte. Die in den Fluren hängenden Poster können als Pdfs angesehen werden.

Die Rundgänge lassen sich unter http://support.cartography.ch mittels des Links unterhalb der Flash-Animation öffnen.

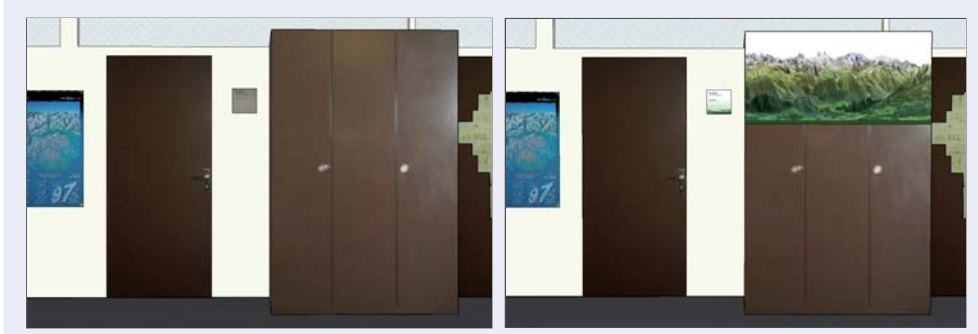

Das IKA im alten (links) und im neuen Kleid.

Der IKA-Flur im SketchUp-Modell.

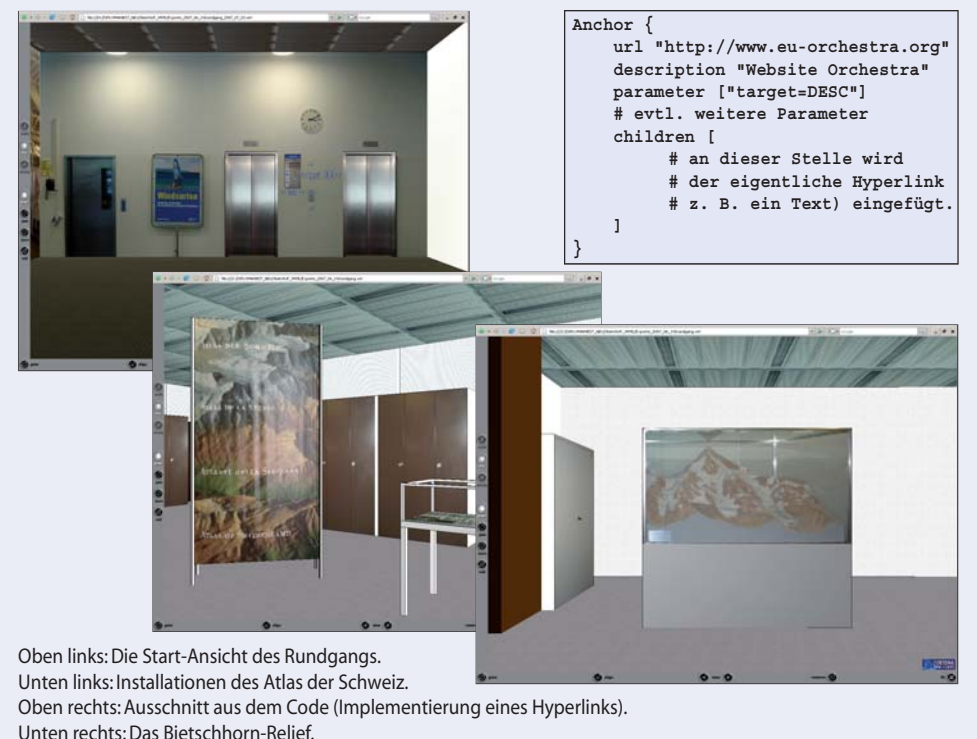

Oben links: Die rotierende Weltkugel. Unten links: Das Ende des ersten Zoomschrittes.

Unten Mitte: Das Ende des zweiten Zoomschrittes. Unten rechts: Situationsplan der ETH Hönggerberg.

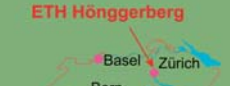

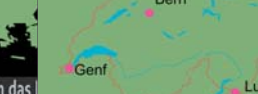

durch da

Autorin: Leila Dedual Leitung: Prof. Dr. Lorenz Hurni Betreuer: Ionut Iosifescu Enescu, Claudia Matthys

Diplomarbeit D-BAUG SS 2007 Institut für Kartografie, ETH Zürich Juli 2007

# **Lokalisierung und 3D-Rundgang Virtuelle Präsentation des Instituts für Kartografie**